# **Offizielle Ergebnisliste**

14. Gemeindeschicup der Region 31

Ort und Datum: Inneralpbach - Galtenberglift, 16.02.2013 Veranstalter: Gemeinde Brixlegg Durchführender Verein: Schiclub Alpbach (6003)

### Kampfgericht:

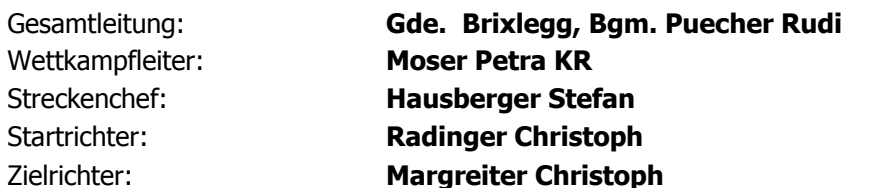

**Wetterdaten:** 

Wetter: bewölkt Schnee: griffig

### **Streckendaten:**

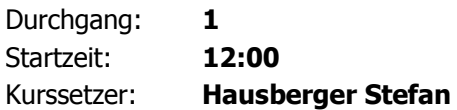

### Vorläufer:

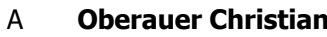

- $\overline{B}$ **Hausberger Stefan**
- $\mathsf{C}$ **Schneider Michael**
- D. **Bischofer Christian**
- $F$ **Schneider Sepp**

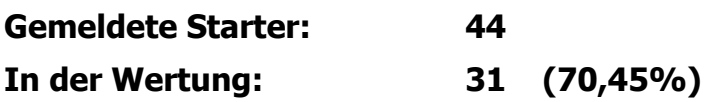

### **Damenklasse AK II**

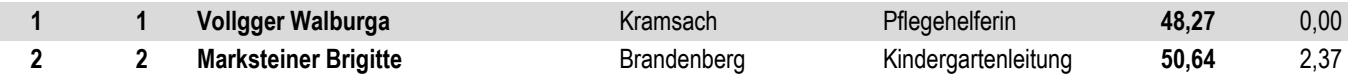

## **Damenklasse AK I**

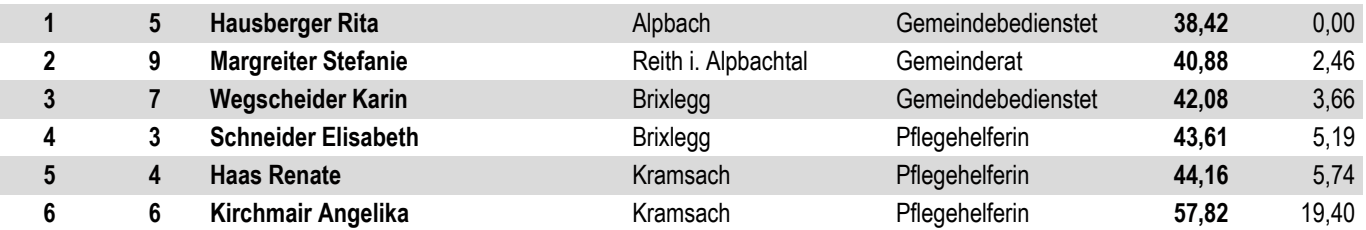

## **Offizielle Ergebnisliste**

14. Gemeindeschicup der Region 31

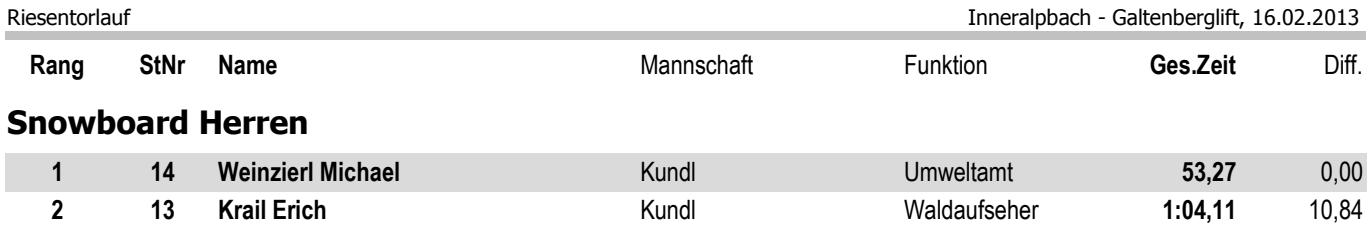

## **Herren Altersklasse II**

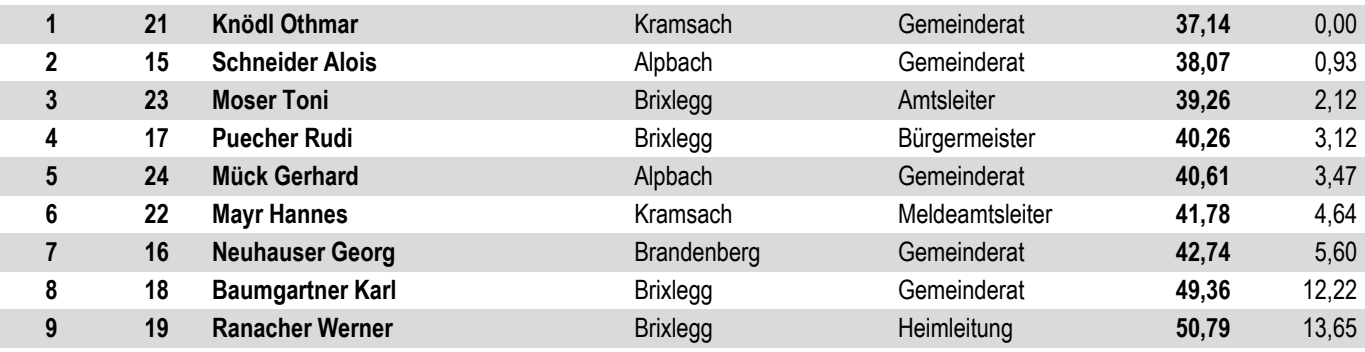

## **Herren Altersklasse I**

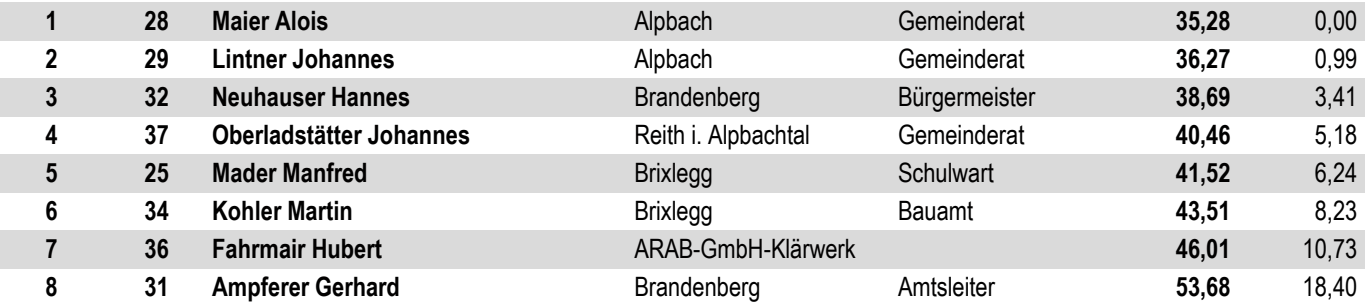

## **Herren Allgemeine Klasse**

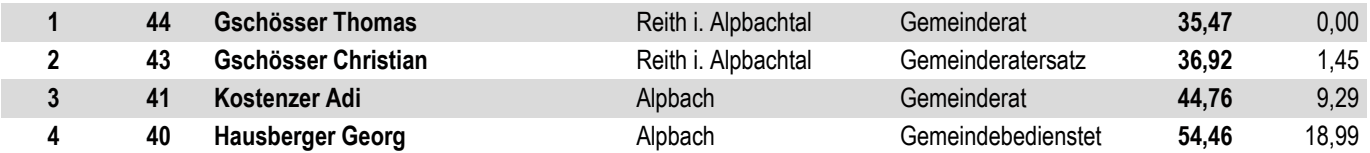

Nicht am Start: 11 (25,00%)

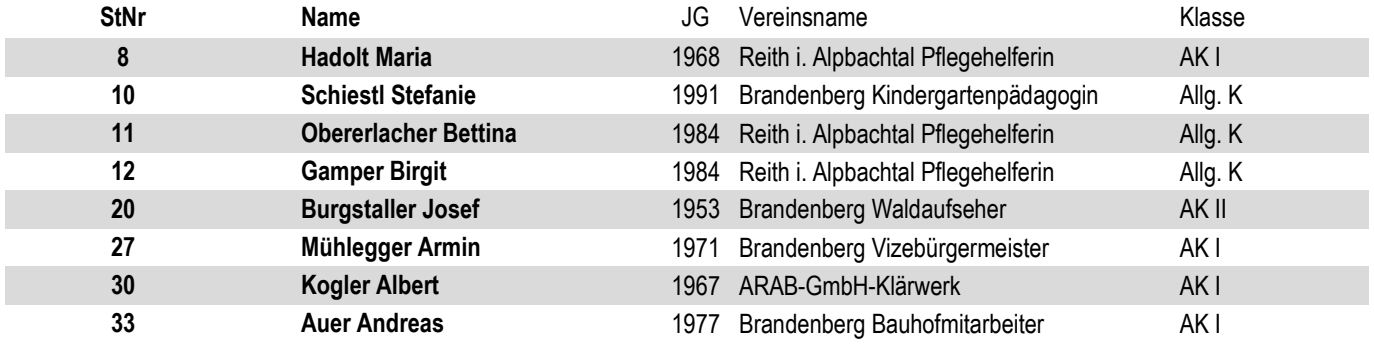

# **Offizielle Ergebnisliste**

Riesentorlauf

14. Gemeindeschicup der Region 31

Inneralpbach - Galtenberglift, 16.02.2013

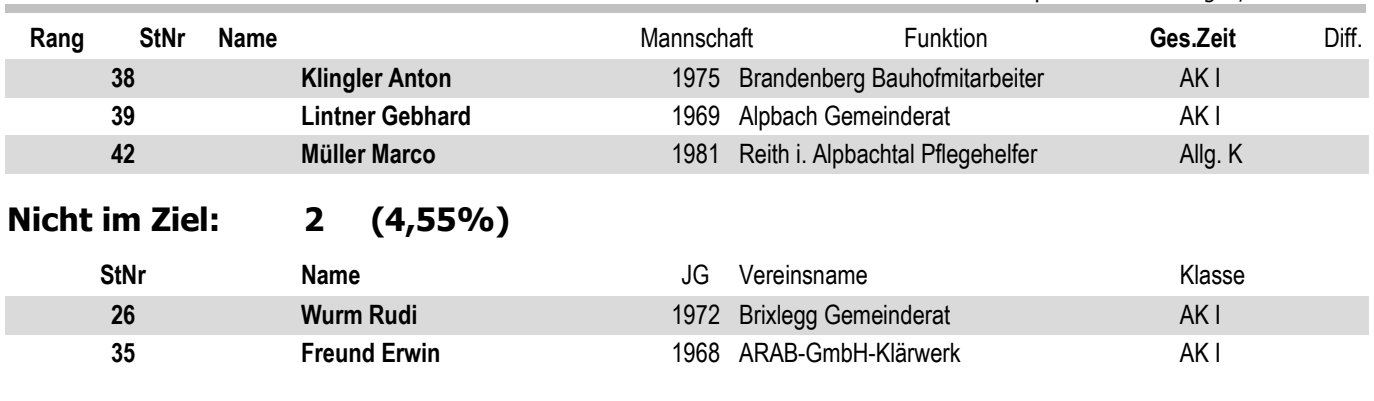

Unterschrift

**CAAAA RAAAC**